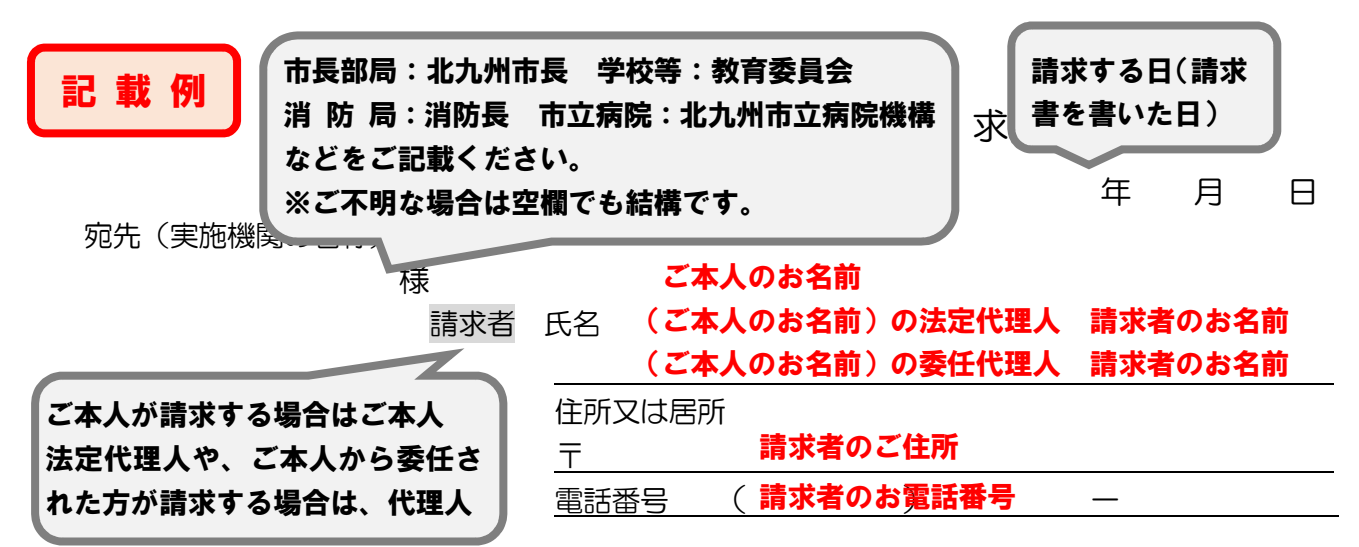

個人情報の保護に関する法律第77条第1項の規定により、次のとおり保有個人情報の開 示を請求します。

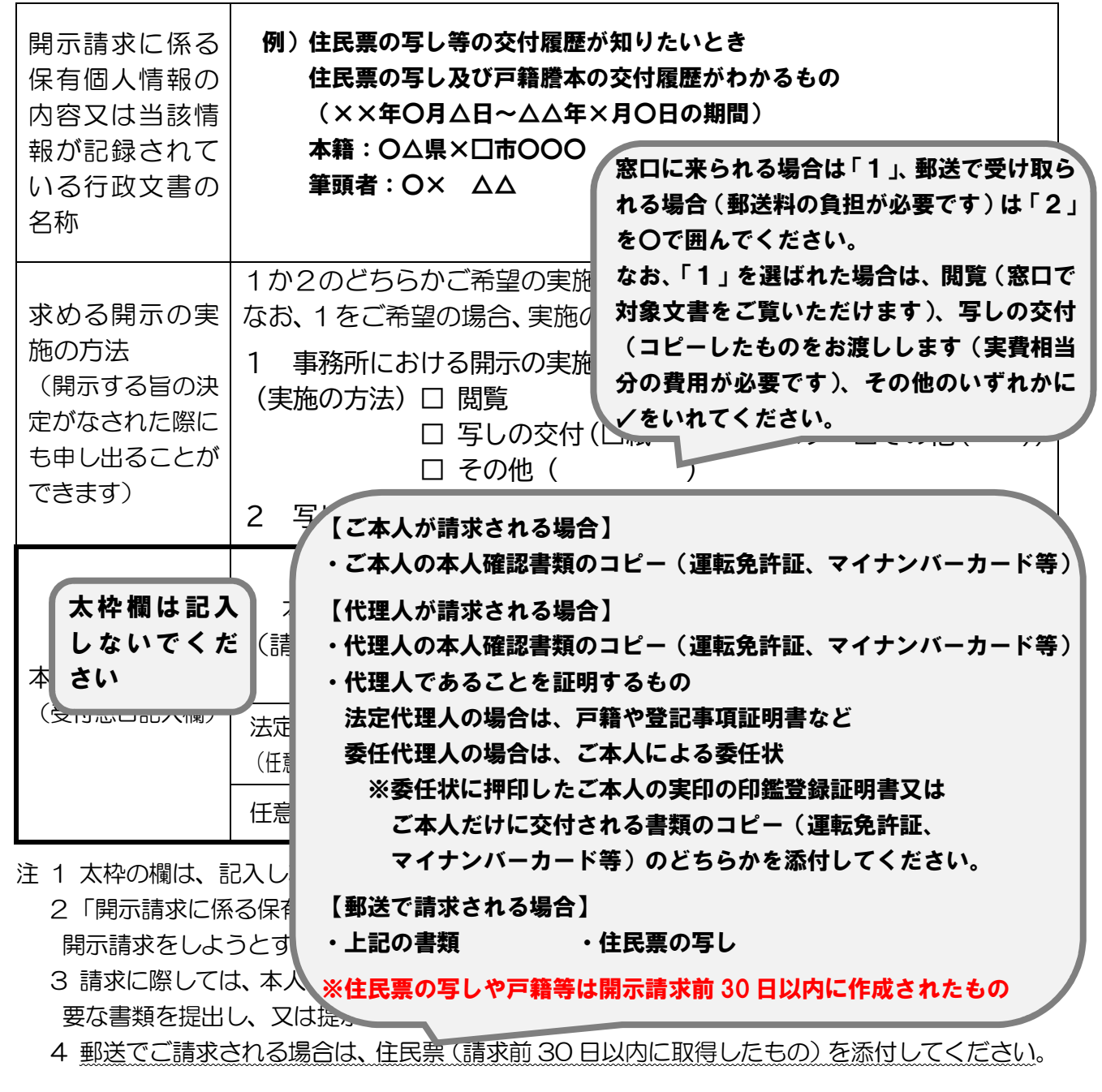

(日本産業規格A4)